# Sample Questions for Midterm 1 (CS 421 Fall 2012)

On the actual midterm, you will have plenty of space to put your answers. The actual midterm will likely have no more than 9 questions plus one extra credit question. In addition to questions of the kind asked below, you should expect to see questions from your MPs and HW1 on the exams.

Some of these questions may be reused for the exam.

1. Given the following OCAML code:

let  $x = 3$ ;; let  $f y = x + y$ ; let  $x = 5$ :: let  $z = f 2$ ;; let  $\mathbf{x} = \text{``hi''}$ ;;

What value will **z** have? Will the last declaration (let **x** = "hi";) cause a type error? What is the value of **x** after this code has been executed?

### **Solution:**

 z is bound to 5 let  $x =$  "hi" will not cause a type error x is bound to "hi"

2. What environment is in effect after each declaration in the code in Problem 1? **Solution:**

let  $x = 3$ ;;  $\{x \rightarrow 3\}$ let  $f y = x + y$ ;;  ${f \rightarrow \langle y \rightarrow x+y, \{x \rightarrow 3\} \rangle, \ x \rightarrow 3}$  $let x = 5$ ::  $\{x \to 5\} + \{f \to \leq y \to x+y, \{x \to 3\} >, x \to 3\} =$  $\{x \rightarrow 5, f \rightarrow \langle y \rightarrow x+y, \{x \rightarrow 3\} \rangle\}$  $let z = f 2$ ::  ${z \rightarrow 5, x \rightarrow 5, f \rightarrow \langle y \rightarrow x+y, \{x \rightarrow 3\} \rangle}$  $let x = "hi"::$  $\{x \rightarrow$  "hi"} +  $\{z \rightarrow 5, x \rightarrow 5, f \rightarrow \{y \rightarrow x+y, \{x \rightarrow 3\} \}$  =  $\{x \rightarrow f(hi'', z \rightarrow 5, f \rightarrow \langle y \rightarrow x+y, \{x \rightarrow 3\} \rangle\}$ 

- 3. What the effect of each of the following pieces of code?
	- a. **(fun x**  $\rightarrow$  (print string "a"; x + 2)) (print string "b"; 4);; **It prints ba and returns 6**
	- **b.** let  $f = (print string "a";$  fun  $x \rightarrow x + 2$ ) in f (print string "b"; 4);; **It prints ab and returns 6**
	- c. let  $f = \text{fun } g \rightarrow (\text{print string "a"; g 2) \text{ in } f (\text{fun } x \rightarrow \text{print string "b"; } 4 + x);$ **It prints ab and returns 6**
	- 4. Consider the following two OCaml functions, **loop1** and **loop2**:

**let rec loop1** () =  $loop1()$ ; () let rec loop2  $() = loop2$ **)**;

### **val loop1 : unit -> unit = <fun> val loop2 : unit -> 'a = <fun>**

Suppose you were to run  $loop1()$ ;; and  $loop2()$ ;; in OCaml, (pressing CTRL + C after at least a minute to terminate infinite loops when necessary).

- a. For each program, what behavior would you expect to see?
- b. What is the difference between loop1 and loop2?
- c. For each program state if it is:
	- i. recursive,
	- **ii.** forward recursive,
	- **iii.** tail-recursive.

#### **Solution:**

- a. The first program generates a stack overflow, while the second program runs indefinitely.
- b. Because **loop1** is not tail-recursive, each new recursive call must push a new activation record onto the stack, hence the stack overflow, but since **loop2** is tailrecursive, each new activation record may overwrite the previous call, and thus the stack does not grow. It should also be observed that **loop2** has a more general type (**:unit -> 'a**) than that of **loop1:unit -> unit**, and hence may be used in places where other return types beside unit are required. (Of course, it had better never actually be applied.)
- c. Both programs are recursive, and in fact forward recursive, but **loop2** is tailrecursive while **loop1** is not
- 5. Write an OCAML function **pair\_up** that takes first a function, then an input list and returns a list of pairs of an element from input list (the second argument), paired with the result of applying the first argument to that element. What is the OCAML type of **pair** up? What is the result of the following expressions:
	- a. **pair** up (fun x  $\rightarrow$  x + 3) [6;4;1];;
	- b. **pair** up ((fun x  $\rightarrow$  "Hi, " $\sim$ x), ["John"; "Mary"; "Dana"]);;
	- c. **pair** up (fun x  $\geq$  x  $*$ , 2.0);;

## **Solution:**

let rec pair up  $f =$ (match 1 with  $\lceil$  ->  $\lceil$  $|x::xs \rightarrow (x, fx):pair up f xs)$ alternately let pair up  $f = Listmap$  (fun x -> (x, f x))

pair up :  $('a \rightarrow 'b) \rightarrow 'a$  list  $\rightarrow ('a * 'b)$  list

- a.  $[(6, 9); (4,7); (1,4)];$
- b. type error
- c. A function of type float list  $\geq$  (float \* float) list that returns a list of pairs of an element from the input list paired with twice itself.
- 6. Write an Ocaml function **palindrome :string list -> unit** that first prints the strings in the list from left to right, followed by printing them right to left, recursing over the list

```
only once. (Potential extra credit problem: Do this using each of List.fold_right and 
    List.fold_left but no explicit use of let rec.) 
Solution:
let rec palindrome l =match 1 with [1 -\geq 0]| s::ss -> (print_string s; palindrome ss; print_string s);;
let rec palindrome l = List.fold_right
  (fun s -> fun print middle -> (fun () -> (print string s; print middle (); print string s)))
   l
  (fun () \rightarrow ()();;
let palindrome l = List.fold_left
  (fun print_middle -> fun s -> (print_string s; fun () -> (print_middle (print_string s))))
  (fun () > () l
  ();;
```
- 7. Using **fold** right :  $(\text{a} > \text{b} > \text{b})$  ->  $\text{a}$  list ->  $\text{b} > \text{b}$ , but without using explicit recursion, write a function **concat** : ' a list list -> 'a list that appends all the lists in the input list of lists, preserving the order of elements. You may use the append function **@. Solution:** let concat lst = List.fold right  $(\omega)$  lst  $[]$ ;;
- 8. Write an Ocaml function **list\_print : string list -> unit** that prints all the strings in a list from left to right:
	- a. using tail recursion, but no higher order functions,
- b. using **fold** left :  $(\text{a} > \text{b} > \text{a}) > \text{a} > \text{b}$  list  $\geq$  'a but no explicit recursion. **Solution:**
	- a. let rec list print lst = match lst with  $[ ] ->( ) |$  s::ss -> (print\_string s; list\_print ss);; b. let list print lst = List.fold left (fun ( ) -> fun s -> print string s) () lst;;
- 9. Put the following function in full continuation passing style:
	- let rec sum\_odd n = if n <= 0 then 0 else  $((2 * n) 1) +$  sum\_odd  $(n 1);$ Primitive operations  $(+, -, *, \leq)$  do not have to be converted to CPS, but all procedure calls must be.

## **Solution:**

let rec sum\_odd  $k$  n k = if  $n \leq 0$  then k 0 else sum\_odd k (n – 1) (fun r -> k (((2 \* n) – 1) + r));;

10. Write the definition of an OCAML variant type **reg\_exp** to express abstract syntax trees for regular expressions over a base character set of booleans. Thus, a boolean is a

**reg\_exp,** epsilon is a **reg\_exp**, the concatenation of two **reg\_exp**'s is a **reg\_exp,** the "choice" of two **reg\_exp**'s is a **reg\_exp**, and the Kleene star of a **reg\_exp** is a **reg\_exp**. **Solution:** type reg\_exp  $=$  Char of bool | Epsilon Concat of (reg\_exp  $*$  reg\_exp) Choice of (reg\_exp  $*$  reg\_exp) Kleene star of reg exp | Paren of reg\_exp (\* I would accept it with this case missing \*)

11. Given the following OCAML datatype:

**type int**  $seq = Null |$  Snoc of (int  $seq * int)$ 

write a tail-recursive function in OCAML **all\_pos : int\_seq -> bool** that returns **true** if every integer in the input **int** seq to which **all** pos is applied is strictly greater than 0 and **false** otherwise. Thus **all\_pos (Snoc(Snoc(Snoc(Null,3),5),7))** should returns **true,** but ) all pos (Snoc(Null,~1)) and all pos (Snoc(Snoc(Null, 3),0)) should both return false.

#### **Solution:**

let rec all  $pos s =$ 

(match s with Null -> true

| Snoc(seq, x) -> if  $x \le 0$  then false else all pos seq);;

12. What is **type checking**? What do the terms **static** and **dynamic** mean when referring to type checking? Given an example of a property that can be type checked statically, and an example of a property that can only be checked dynamically.

**Solution:** Type checking means checking that for every application **proc(a<sub>1</sub>,…,a<sub>n</sub>)**, the number and types for the input arguments is the same as the number and type arguments specified.. **Static type checking** means type checking done at compile time, before object language code is produced. **Dynamic type checking** refers to perform type checking as a part of the execution of procedures at run time. That the argument to a function is a 32-bit integer can be checked **statically**. Divide by zero errors must be checked **dynamically.**

13. Using the typing rules attached, give a full type derivation for the following judgment. You should include labels stating which rules are used where.

 ${\cal R}$  |- (let x= true in let f = fun x -> x > 1 in if x && f 3 then 17 else 3 + 5) : int

#### **Solution:**

Let **C** stand for the Constants rule, V stand for the Variables rule, P stand for the Primitive Operations rule , R stand for the Relations rule, K stand for the Connectives rule, I stand for the If then else rule, A stand for the Application rule, L stand for the Let rule, and LR stand for te Let rec rule. The proof is

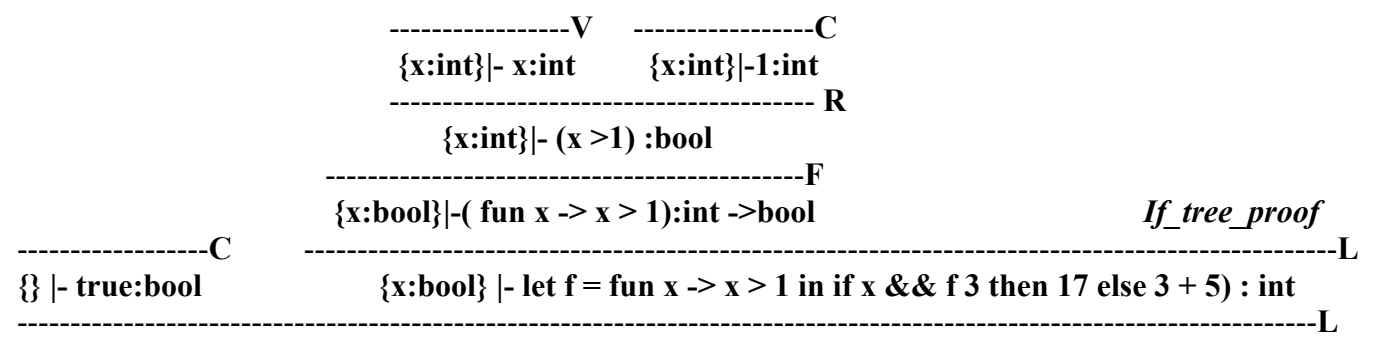

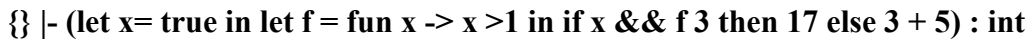

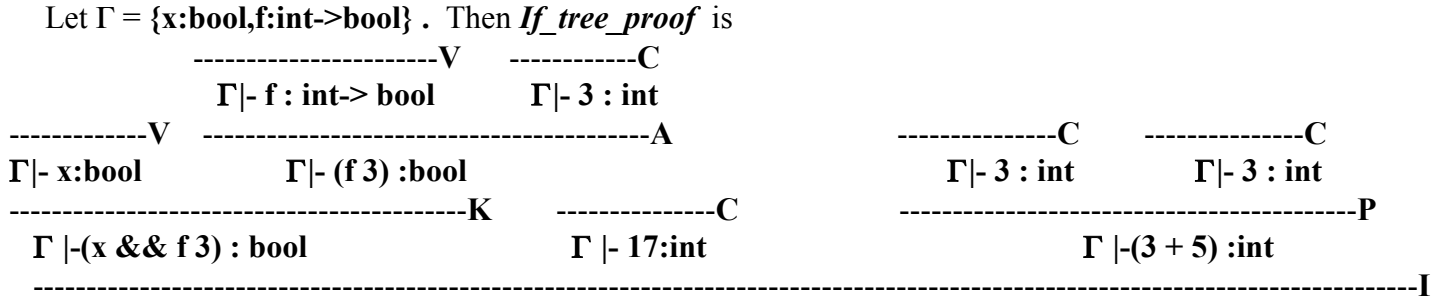

**{x:bool,f:int->bool}|-( if x && f 3 then 17 else 3 + 5) : int**